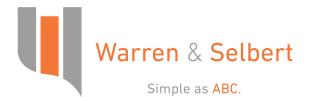

# **ABC Web**

ABC Web is the web application of our ABC software

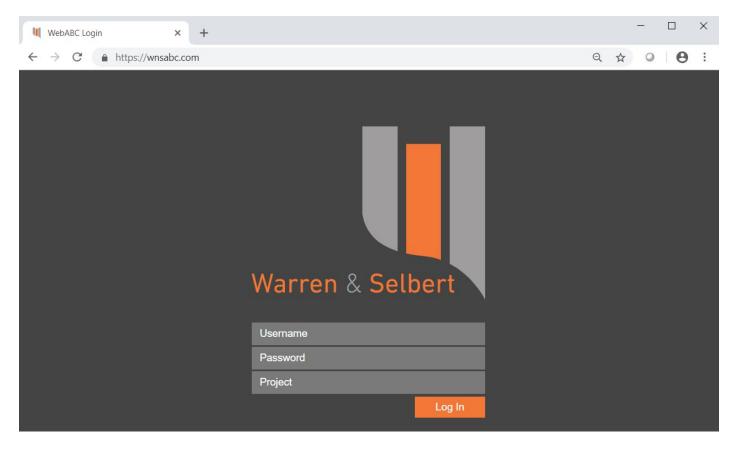

### • Easy Access

You can access ABC through any web browser on any computer, tablet or other device. Including Macs and iPads.

## Streamlined Windows

Standard ABC windows are available in ABC Web using four easily accessible tabs: Assumptions, Reports, CALC and Utilities.

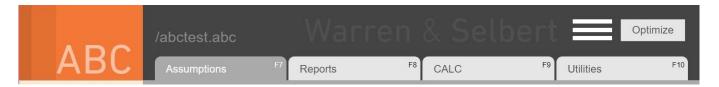

# • The Notifications Log

ABC Web tracks messages, warnings and errors in the Notifications Log.

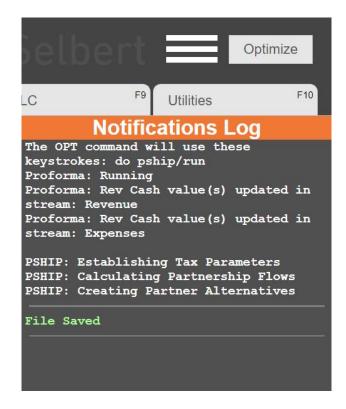

### Macro and Report Features

Run macros and reports from customized lists of favorites and recents. Or choose from installed macros and reports.

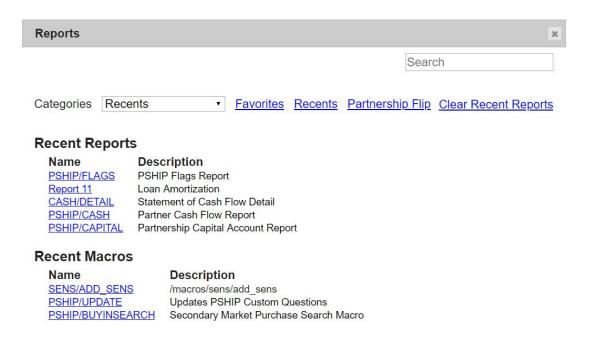